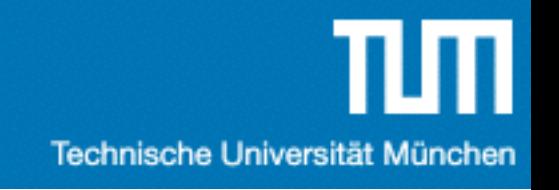

#### *Einführung in die Informatik 2 für Ingenieure (MSE)*

# Übung 1

Alexander van Renen [\(renen@in.tum.de](mailto:renen@in.tum.de?subject=))

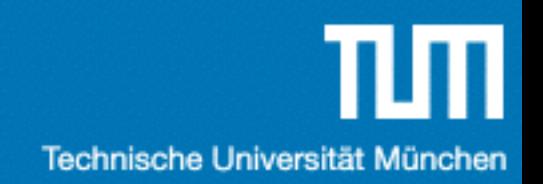

## Agenda

- 1. Organisation
- 2. Umfrage
- 3. Java
- 4. UML
- 5. Übungsblatt 1

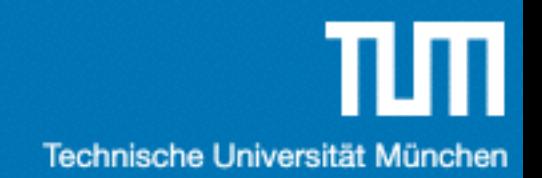

#### Organisation

#### Termine

- •Vorlesung (Prof. Alfons Kemper) •Montag 09:30 - 11:00; IAS HS 1
- •Zentralübung (Alexander van Renen) • Montag 11:15 - 12:00; IAS HS 1

#### •Fragestunde (Moritz Sichert) •Donnerstag 15:30 - 16:30; BC2 0.01.17 (GHB)

#### Website

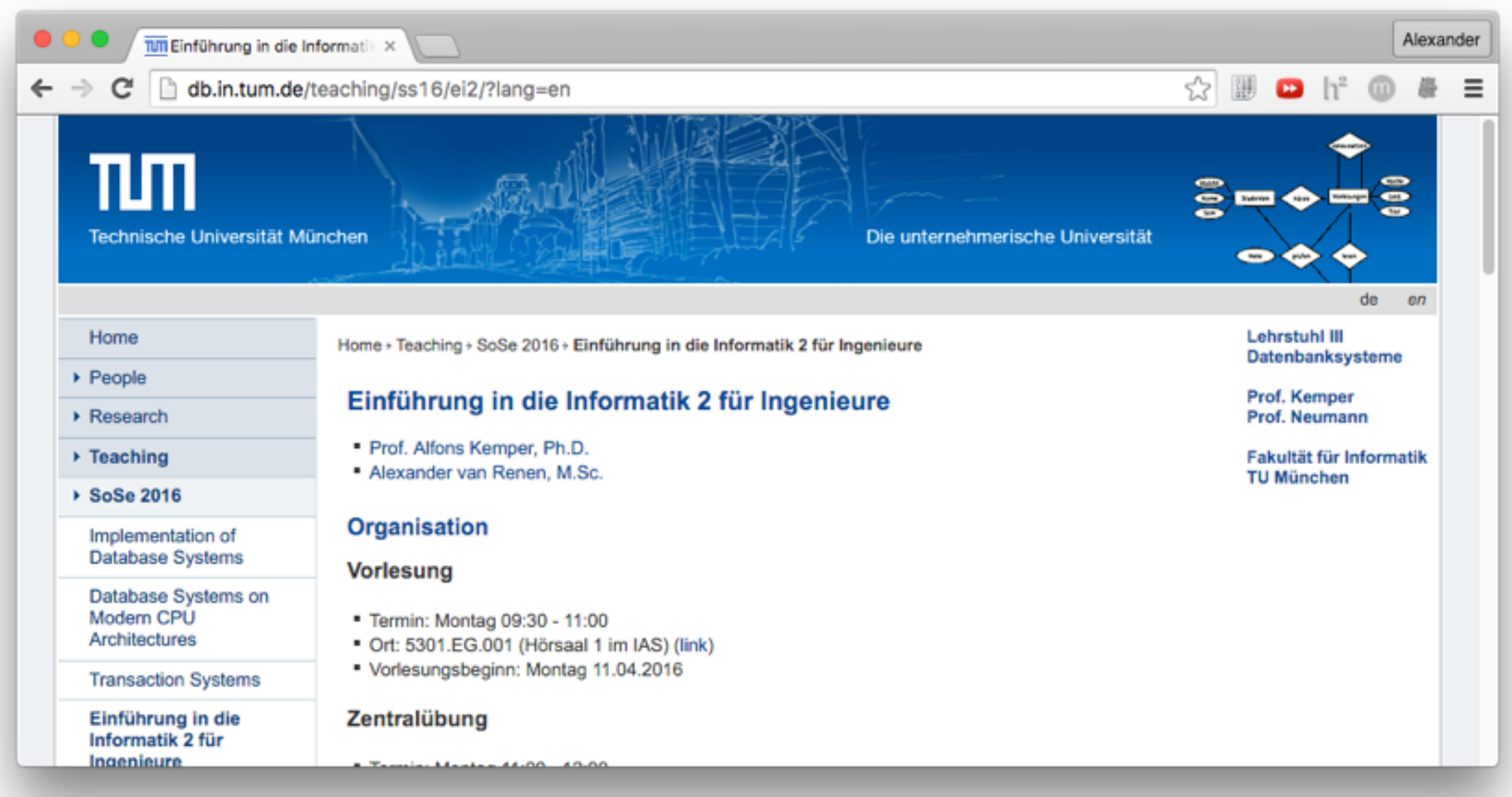

<http://db.in.tum.de/teaching/ss16/ei2/>

# Übungsblätter

- Erscheinen immer zu Beginn der Woche (12 $\times$ )
- Keine Hausaufgaben
- Stattdessen: Ihr stellt eure Lösung vor
- Musterlösung danach auf der Webseite verfügbar

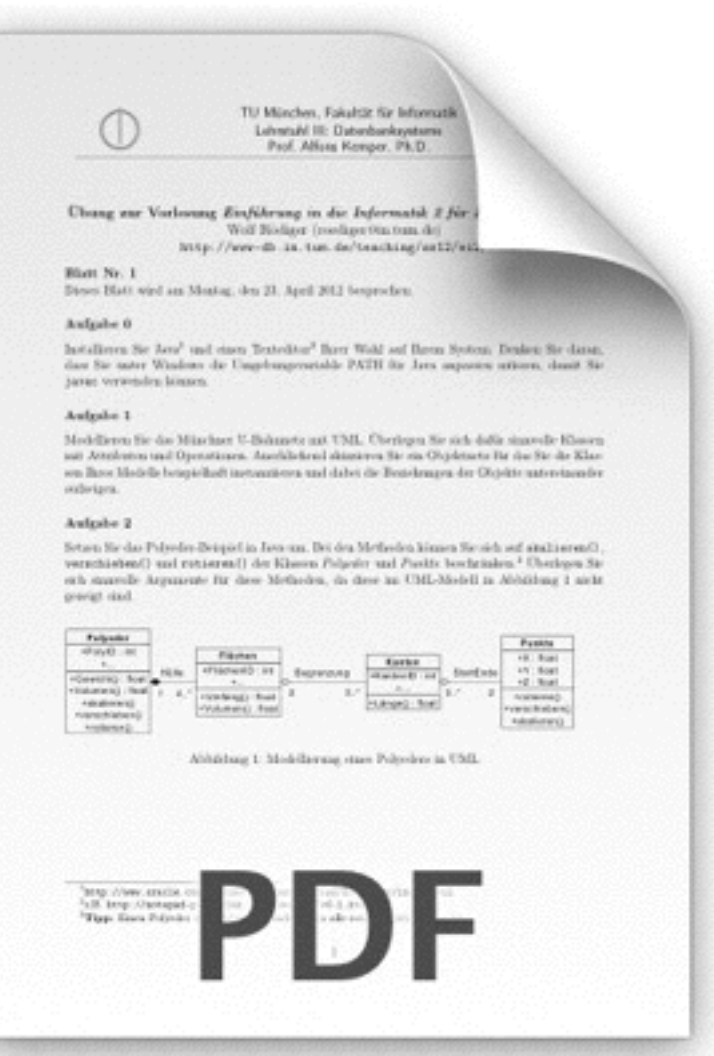

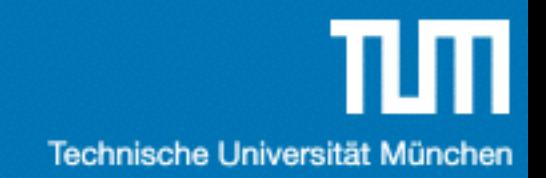

#### Umfrage

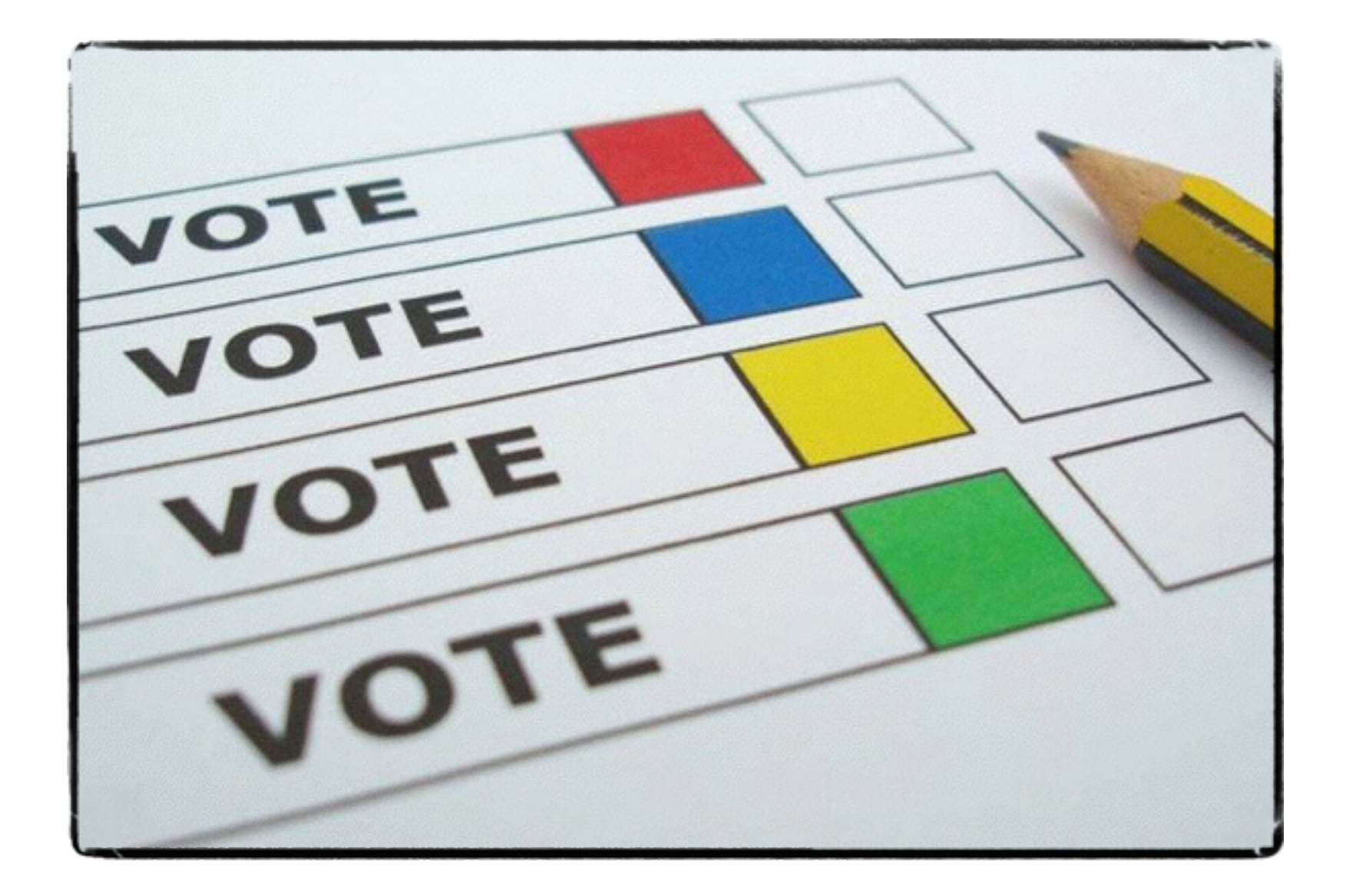

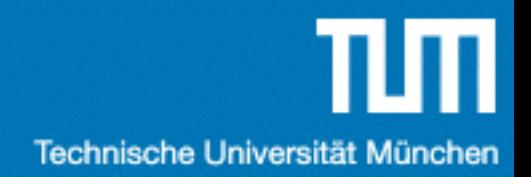

#### Betriebssysteme ?

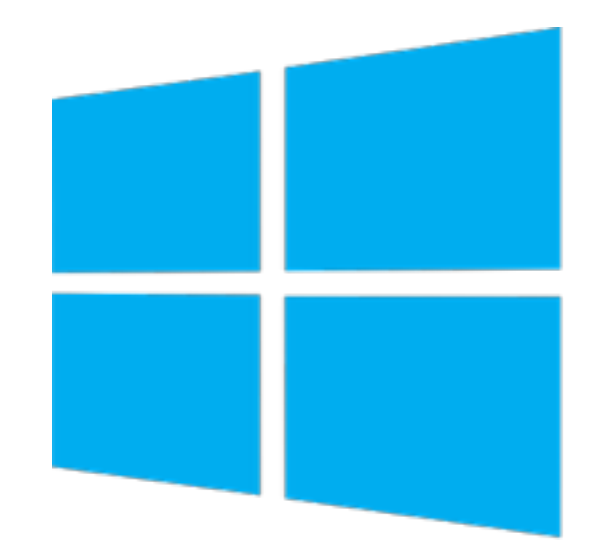

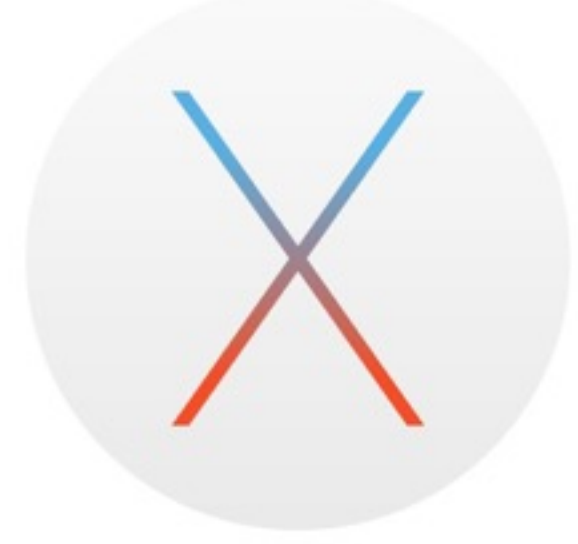

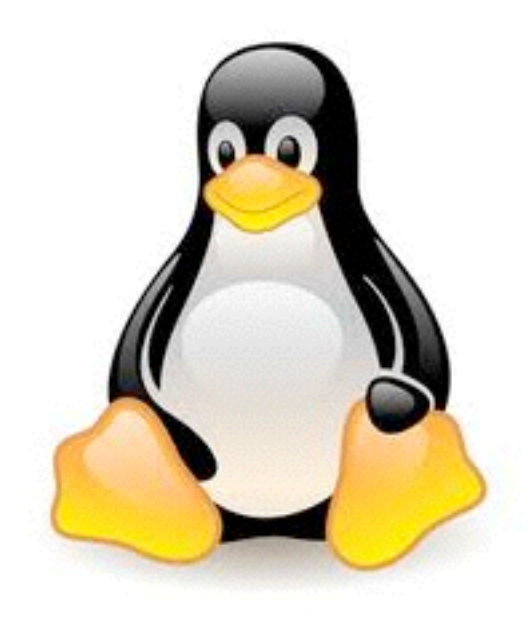

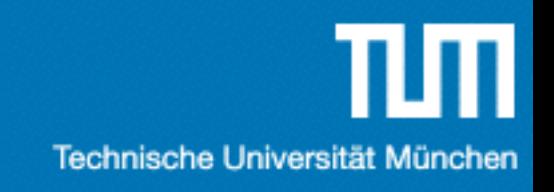

#### Programmiersprachen ?

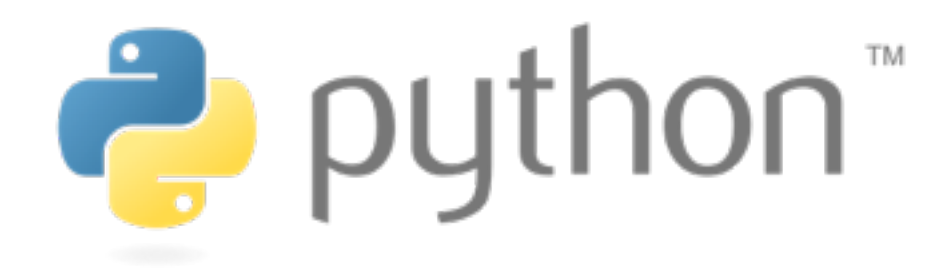

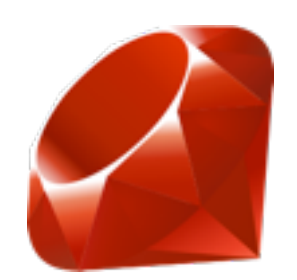

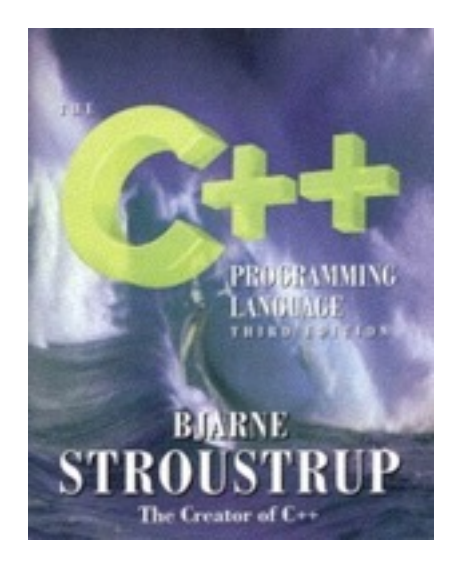

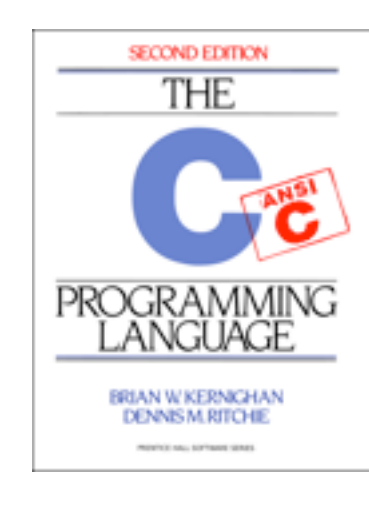

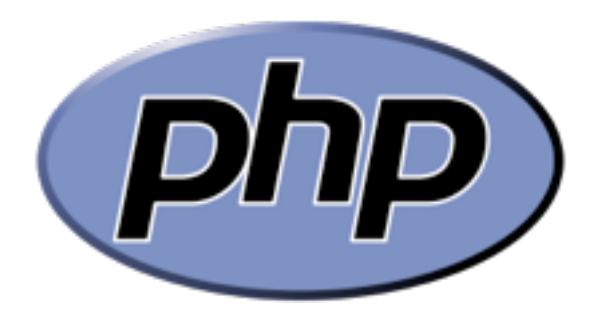

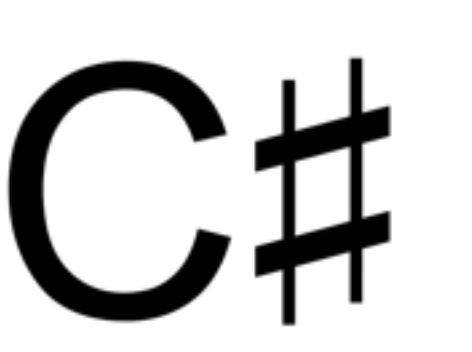

**Ja** 

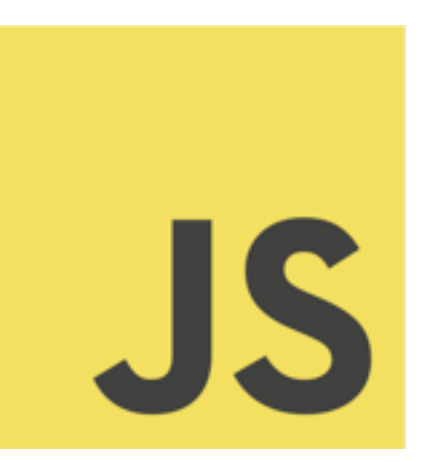

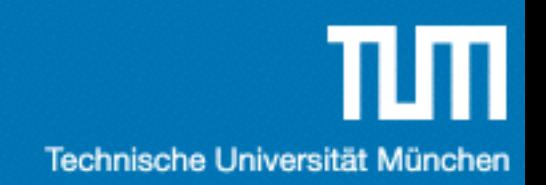

#### Datenbanken ?

SQLite

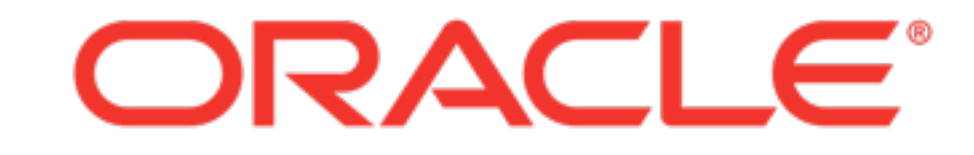

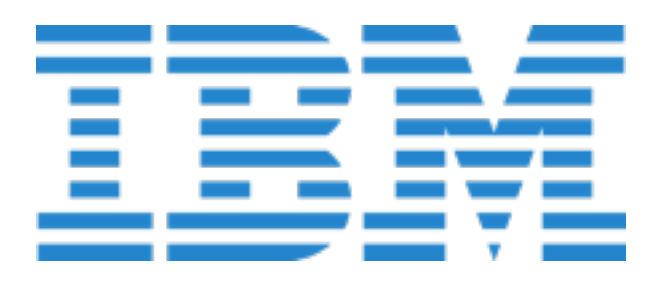

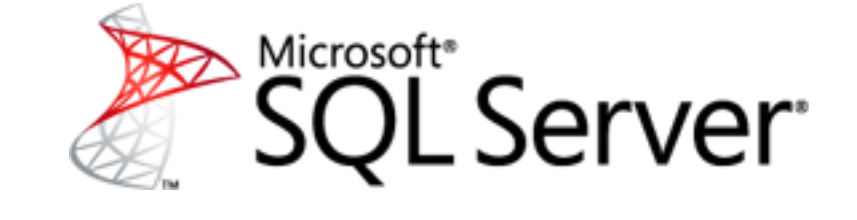

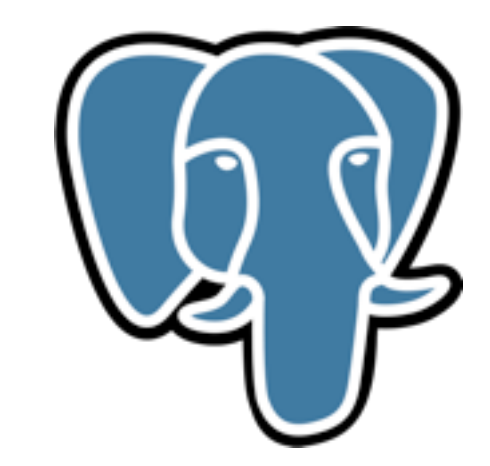

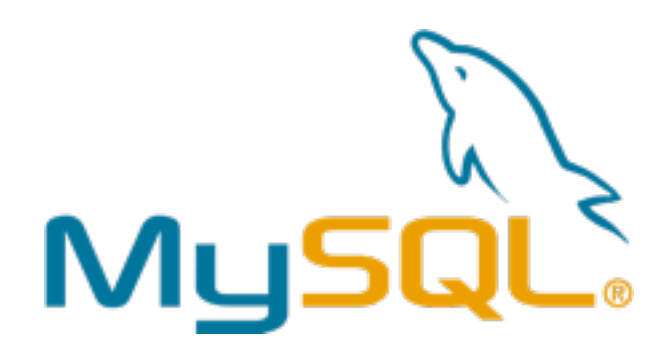

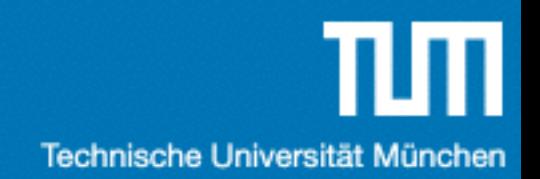

#### Einführung in

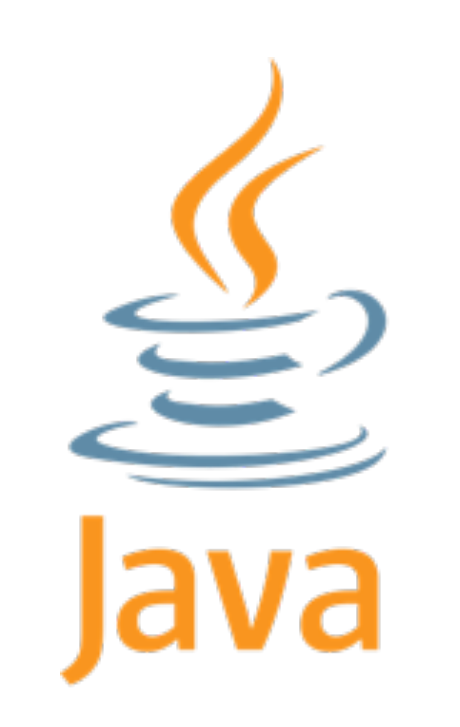

#### Ein paar Links

- Google !!!!!
- [IDE: IntelliJ IDEA: https://www.jetbrains.com/](https://www.jetbrains.com/idea/) idea/
- [Online IDE: http://www.tutorialspoint.com/](http://www.tutorialspoint.com/compile_java_online.php) compile\_java\_online.php
- [Zusätzliche Übungsaufgaben: https://](https://www.hackerrank.com/) www.hackerrank.com/

## Getting Started (Windows)

- 1.Java Development Kit (JDK) installieren
- 2.IntelliJ IDEA installieren
- 3.Code schreiben
- 4.Debuggen
- 5.Goto 3

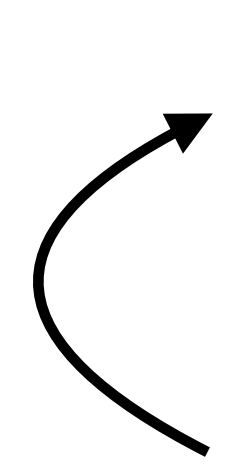

# Java Setup (Windows)

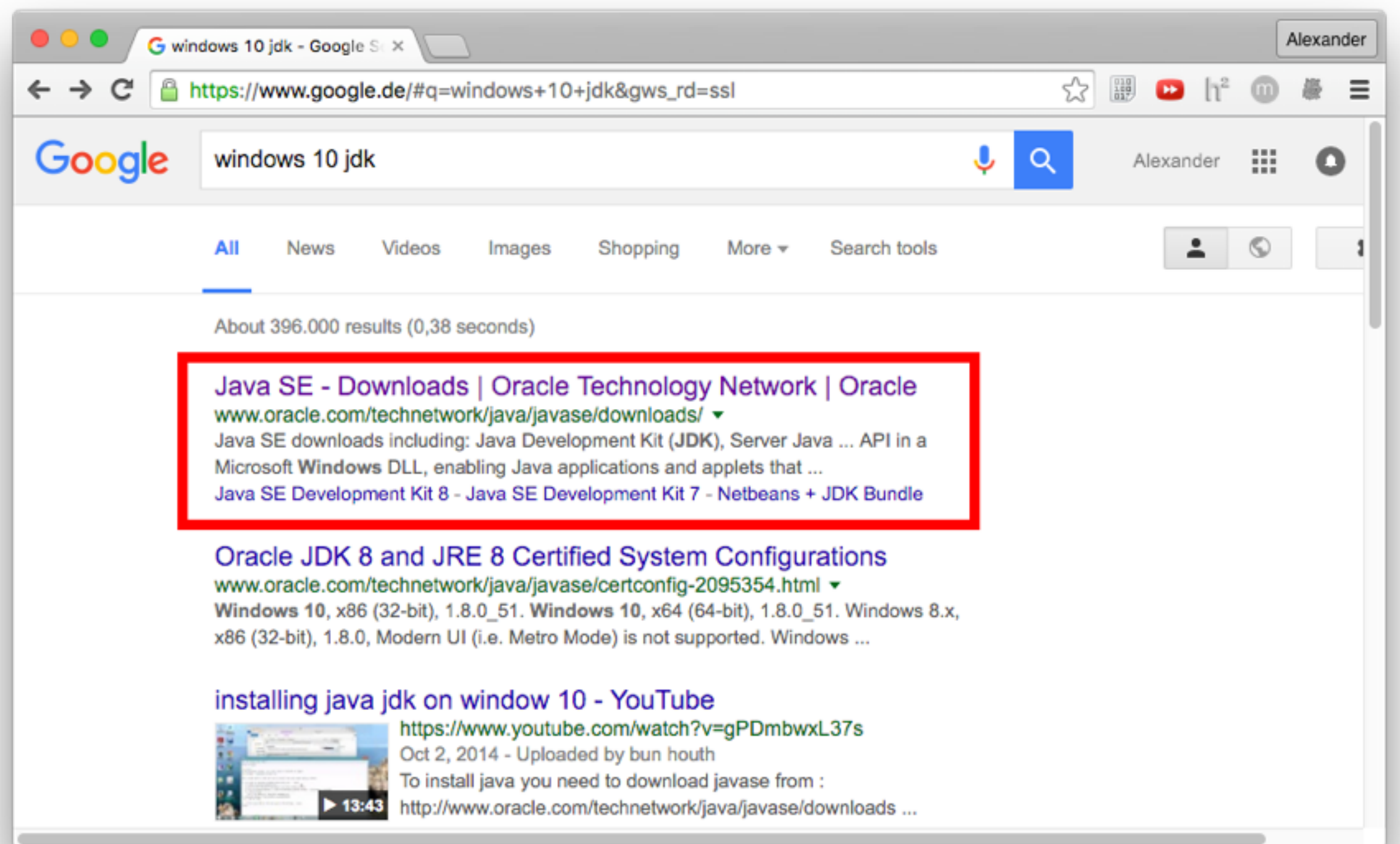

# Java Setup (Windows)

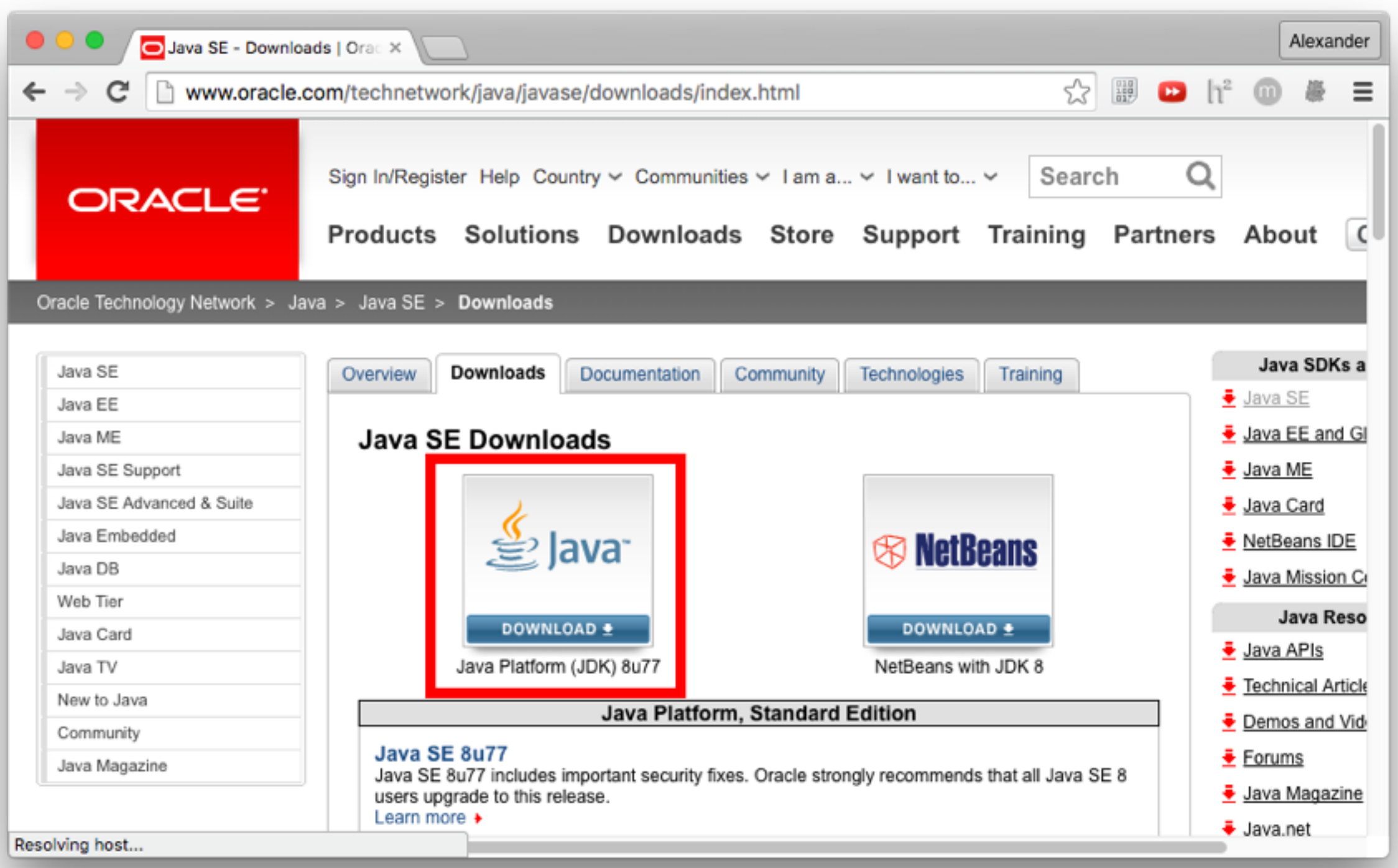

# Java Setup (Windows)

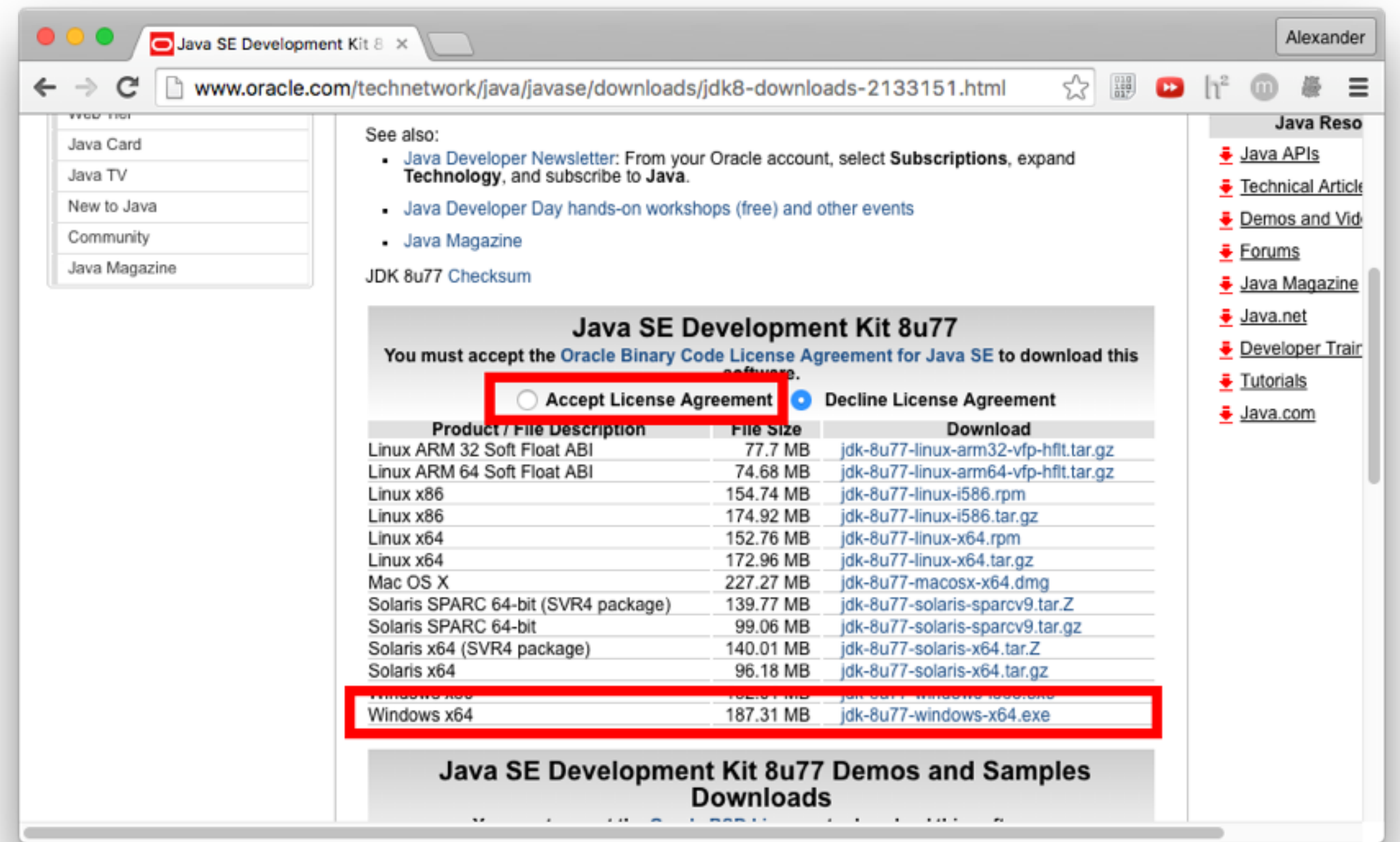

#### Getting Started (Windows)

1.Java Development Kit (JDK) installieren

2.IntelliJ IDEA installieren

3.Code schreiben

4.Debuggen

5.Goto 3

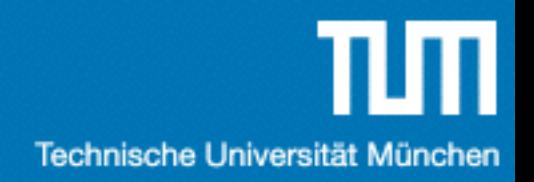

#### Hello World …

```
public class HaveFun {
   public static void main(String[] args) {
       System.out.println("hello my world !");
    }
}
```
#### Files & Packages

- Eine Klasse pro File
- Packages entsprechen der Ordner Struktur

```
package de.mse.uebung1;
public class HaveFun {
   public static void main(String[] args) {
       System.out.println("hello my world !");
    }
}
```
#### Klassen & Objekte

- Eine Klasse … zB: Punkt
	- ... beschreibt einen Daten-Typen.
	- … ist sowas wie ein 'struct' in C.
- Ein Objekt ... zB: (1;3)
	- ... ist eine Ausprägung eines Daten-Typen.
	- … ist sowas wie eine Instanz von einer 'struct' C.

#### Klassen & Objekte

- Objekt Attribute/Methoden gehören zu einem Objekt.
- Klassen Attribute/Methoden zu einer Klasse.

```
public class Point {
    float x; // Objekt Attribut
    float y; // Objekt Attribut
    float length() {/*..*/} // Objekt Methode
}
```
#### Objekt Methoden

• Nachgebaut in C

```
struct Point {
    float x;
    float y;
};
float pointGetLength(Point* this) {/* ..*/}
```
• Java

```
public class Point {
    float x;
    float y;
    float length() {/*..*/}
}
```
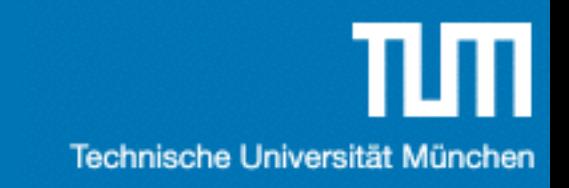

## Modellierungsbeispiel

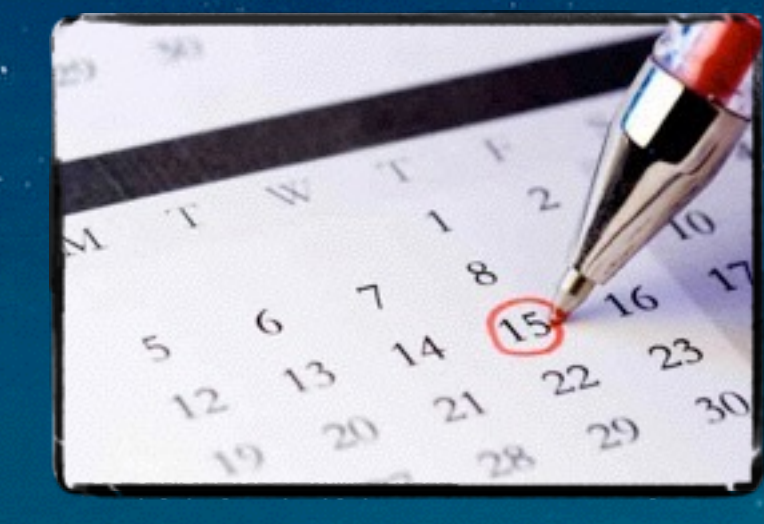

## Klassendiagramm

- Zeigt die Struktur des modellierten Systems
- Beschreibt Klassen mit Attributen und Operationen
- Zeigt Beziehungen zwischen Klassen

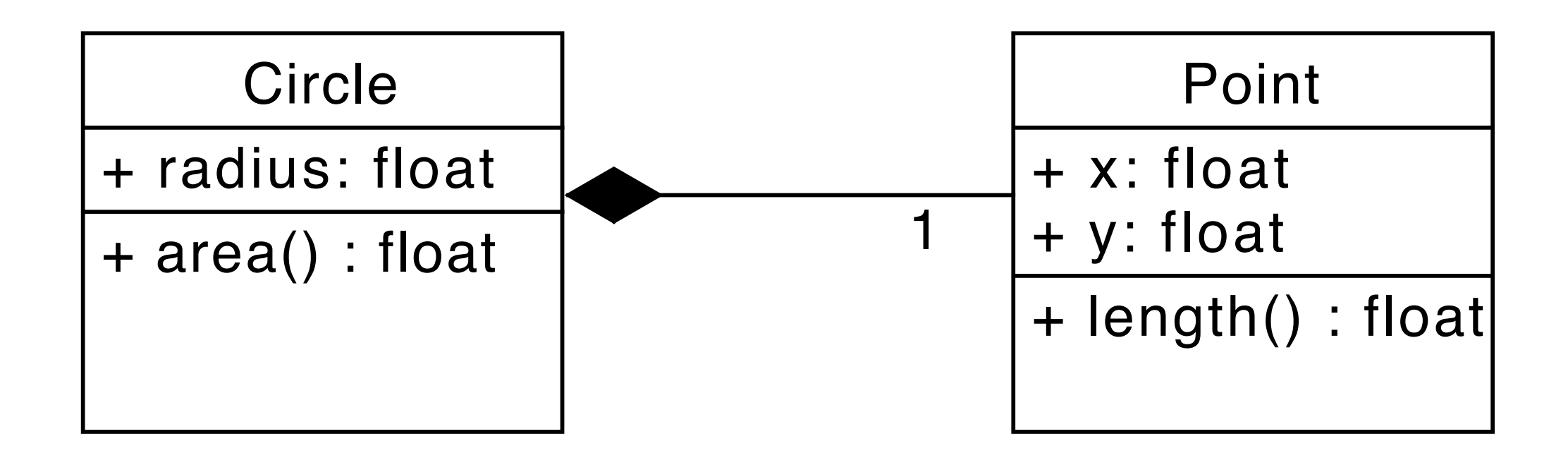

#### Objektdiagramm

- c1 : Circle radius  $= 23.0$ p1 : Point  $x = 6.0$  $y = 8.0$ center
- Zeigt das modellierte System zu einem Zeitpunkt
- Enthält Instanzen von Klassen und Assoziationen

#### Objektdiagramm

- Zeigt das modellierte System zu einem Zeitpunkt
- Enthält Instanzen von Klassen und Assoziationen  $\sqrt{p_1 + p_2 + p_3}$

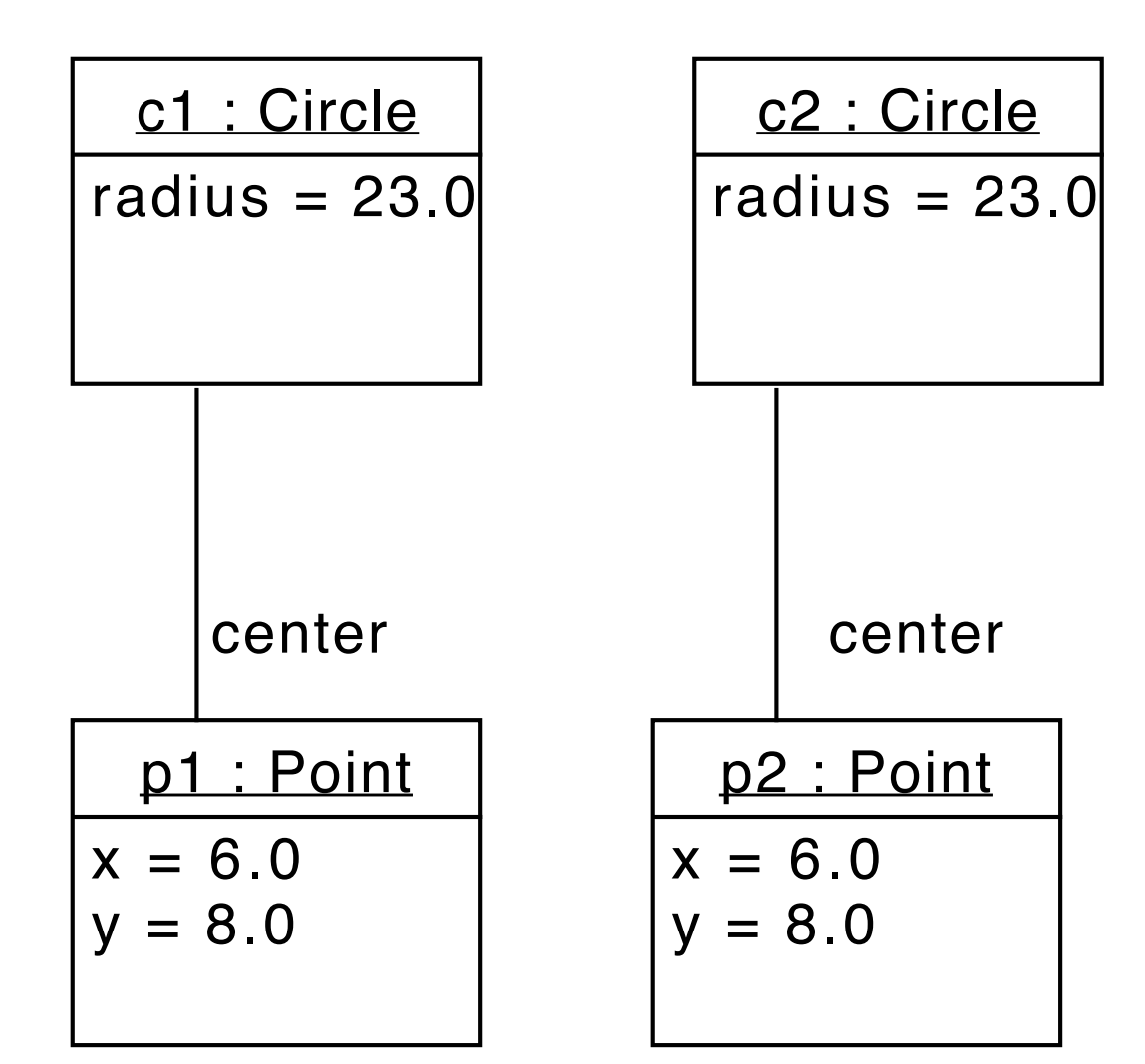

![](_page_26_Picture_0.jpeg)

# Ubungsblatt I

- Verfügbar auf der **Webseite**
- Benötigt Java Compiler und Laufzeitumgebung

![](_page_26_Picture_4.jpeg)

#### Aufgabe 1

![](_page_27_Figure_2.jpeg)

![](_page_28_Picture_0.jpeg)

#### Aufgabe 2

![](_page_28_Picture_2.jpeg)

![](_page_28_Figure_3.jpeg)